**Treasure Box Crack 2022 [New]**

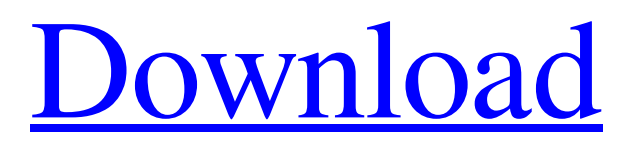

### **Treasure Box X64 Latest**

TreasureBox is a multi-level information container, designed to organize your personal data into a hierarchical structure. With this tool, you can easily create multiple projects and organize your items into a tree like structure. TreasureBox is compatible with your MySQL database. Once you fill the database, you can use this tool to organize your information. You can add a description for each item in your database in order to add detailed and personalized information. You can also associate a single image with each item. This feature may be useful for defining the contents of each project. You can also associate the name and image of the user who has created the item. TreasureBox allows you to create the same project in several ways. You can create as many projects as you like. You can also freely change the name and description of each project. You can use this application as a tool to organize your data and keep in touch with your friends and your personal contacts. You can also use it to organize your favorite websites and web-based applications. Your information will be securely stored in the database of TreasureBox. The database is protected by a password. The application never stores your information. If you want to store your information in a file, you will need to add an image of your choice for the item which you wish to store it. Treasure Box Description:- Treasure Box is a multi-level information container, designed to organize your personal data into a hierarchical structure. With this tool, you can easily create multiple projects and organize your items into a tree like structure. TreasureBox is compatible with your MySQL database. Once you fill the database, you can use this tool to organize your information. You can add a description for each item in your database in order to add detailed and personalized information. You can also associate a single image with each item. This feature may be useful for defining the contents of each project. You can also associate the name and image of the user who has created the item. TreasureBox allows you to create the same project in several ways. You can create as many projects as you like. You can also freely change the name and description of each project. You can use this application as a tool to organize your data and keep in touch with your friends and your personal contacts. You can also use it to organize your favorite websites and web-based applications. Your information will be securely stored in the database of TreasureBox. The database is protected by a password. The application

# **Treasure Box Crack + Full Version [Mac/Win]**

Treasure Box is a web-based application which can help you to organize your items into multiple groups. You can store a very large number of items in a database, but it is not very useful. Due to large number of items you need to create projects in order to organize and make them manageable. After creating a project you need to add your items to it. You can add a detailed description and an image for any item from the list. You can create and manage projects, add items to them and manage the whole structure. In addition you can add items to favorite projects and remove them from favorite projects. Treasure Box General Info: Treasure Box is an useful application which you can use to easily organize and manage your items. This tool is a web based application. For more details about using it you can read the instructions manual. You can use this application on different systems, however you need the same Java Runtime Environment on your operating system. [color=blue][b]What is Treasure Box?[/b][/color] Treasure Box is a web-based application which can help you to organize your items into multiple groups. You can store a very large number of items in a database, but it is not very useful. Due to large number of items you need to create projects in order to organize and make them manageable. After creating a project you need to add your items to it. You can add a detailed description and an image for any item from the list. You can create and manage projects, add items to them and manage the whole structure. In addition you can add items to favorite projects and remove them from favorite projects. [color=blue][b]What is Treasure Box? [/b][/color] Treasure Box is a web based application which you can use to easily organize and manage your items. This tool is a web based application. For more details about using it you can read the instructions manual. You can use this application on different systems, however you need the same Java Runtime Environment on your operating system. [color=blue][b]What is Treasure Box?[/b][/color] Treasure Box is a web-based application which can help you to organize your items into multiple groups. You can store a very large number of items in a database, but it is not very useful. Due to large number of items you need to create projects in order to organize and make them manageable. After creating a project you need to add your items to it. 6a5afdab4c

### **Treasure Box Free Download**

OurTreasureBox is an easy-to-use, simple, yet powerful application which allows you to organize your data in neat tree structure of your projects. Everything is very easy to do: Just click at the bottom "New Node", select the data you want to organize and press "Add". Now it's organized. Treasure Box Screenshot: Treasure Box Features: \* \*Simple\* and \*easy-to-use\* Treasure Box is easy to use and can be used by any beginner with a little know-how of how to use a text editor. You can add a detailed description and an image for any item from the list and store it in the database. This tool uses a MySQL database to store the information about your projects. \* \*Sophisticated\* Treasure Box is a useful application for the users who need to organize multiple items into a tree like structure. You can create multiple projects in order to organize your properties, contacts and other important items. You can add a detailed description and an image for any item from the list and store it in the database. This tool uses a MySQL database to store the information about your projects. \* \*Organized into projects\* You can create multiple projects in the Treasure Box application by selecting the "Create Project" option. This new project will be created automatically and will be named using the date on which the project has been created. Now you can open any project in order to organize your data. \* \*Browse your items in "My Projects" section\* You can view your projects using the "My Projects" section. The section is available in the left side menu of the application. You can use this section to view your projects and to re-order them by dragging-and-dropping their titles. You can even delete them using the left or right arrows found next to each project. \* \*File Manager\* You can add, edit, and delete files in your Projects using the file manager available in Treasure Box. \* \*Full-Screen\* Treasure Box can be run in full-screen. This means that the application will open on the entire display but it is still possible to switch between windows using the Alt-Tab feature. \* \*On the road\* Treasure Box is compatible with Linux and Windows. Thus, it can be run on a small notebook screen, as well as on a desktop computer. \* \*History\* The history helps

# **What's New In?**

Treasure Box (Trebox) is a handy file manager for the creation, organization, search, and access of a tree-like structure. As a tool to create a file manager, is easy-to-use, could be used as a fully-fledged file manager, offering the ability to save the images that are opened, the path to the current folder, a tree view mode or a folder. It is very easy to use. You can create multiple projects in order to organize your properties, contacts and other important items. You can add a detailed description and an image for any item from the list and store it in the database. This tool uses a MySQL database to store the information about your projects. Note: In order to use the application you need to follow the steps described in the InstructionsManual.txt file. Features: – Supports multiple projects – Create many folders – Find files, folders and images with a tree view – Supports drag & drop function – Supports saving the images that are opened – Search functions (recursive & non-recursive) – Supports adding users as new folders – Supports actions on the selected item – Supports different themes – Supports many options Ok I've downloaded and installed the.pl zip file and now I'm at the point I need to unzip it and open it. I've tried "double click on the setup.exe" as that was on the windows 10 download page and I haven't managed to open it. Can anyone help? You can't run these and much more applications on your Windows PC.You need to purchase a full version of this software as you will be not be able to get more or more updates. Use this link to buy the full version. Version 1.23 Windows 8, Windows 8.1, Windows 10 Support adding new languages Add new language/s Changelog – Version 1.23 – Added support adding new languages/s – Added Language selector – Added option to restore defaults 1. Ensure you have the executable file installed on your computer.2. Download this file (choose the correct file for your operating system, e.g. by visiting the Download link)3. Double-click the file to launch it4. Follow the on-screen instructions to complete the installation5. You are ready to use this file Tree Box is a

# **System Requirements:**

– Windows 7, 8, 8.1, 10 (64 bit) – Intel i5 6100 (2.8GHz) or above processor – 8GB+ RAM – DirectX 11 graphics card (NVIDIA Geforce GTX 660 or AMD Radeon R9 290 or above) – USB 3.0 port and 32GB+ free space on hard drive – Operating system: Windows 7, 8, 8.1 or 10 (64 bit) – Internet connection (Broadband recommended) – 1

Related links:

<http://www.male-blog.com/2022/06/08/mass-search-and-replace-tool-crack-full-product-key/>

<https://jenniferferrand.fr/?p=11358>

[https://hestur.se/upload/files/2022/06/dh4aPhfYgaMOZlMhnWd5\\_08\\_155b3dbe4de0a83a55515ef8c93740dd\\_file.pdf](https://hestur.se/upload/files/2022/06/dh4aPhfYgaMOZlMhnWd5_08_155b3dbe4de0a83a55515ef8c93740dd_file.pdf) [https://whatchats.com/upload/files/2022/06/3Af8Fzz7dtXcLR1NvMXf\\_08\\_70b174e45169129da27980baf4317eaa\\_file.pdf](https://whatchats.com/upload/files/2022/06/3Af8Fzz7dtXcLR1NvMXf_08_70b174e45169129da27980baf4317eaa_file.pdf) [https://now.jumpeats.com/upload/files/2022/06/IMw1fgT2alnJy5mwJess\\_08\\_70b174e45169129da27980baf4317eaa\\_file.pdf](https://now.jumpeats.com/upload/files/2022/06/IMw1fgT2alnJy5mwJess_08_70b174e45169129da27980baf4317eaa_file.pdf) <https://sheltered-badlands-08775.herokuapp.com/clahugo.pdf>

<http://www.distrixtmunxhies.com/2022/06/08/ggcad-free-edition-free/>

[https://akastars.com/upload/files/2022/06/msxgBBCIfynExUcCTnQA\\_08\\_8c9662885f8db804e44e59ca5bd666e9\\_file.pdf](https://akastars.com/upload/files/2022/06/msxgBBCIfynExUcCTnQA_08_8c9662885f8db804e44e59ca5bd666e9_file.pdf) <http://fumostoppista.com/?p=15875>

[https://vietnamnuoctoi.com/upload/files/2022/06/DPuK9vElQx6taPKrUfxp\\_08\\_70b174e45169129da27980baf4317eaa\\_file.pd](https://vietnamnuoctoi.com/upload/files/2022/06/DPuK9vElQx6taPKrUfxp_08_70b174e45169129da27980baf4317eaa_file.pdf) [f](https://vietnamnuoctoi.com/upload/files/2022/06/DPuK9vElQx6taPKrUfxp_08_70b174e45169129da27980baf4317eaa_file.pdf)